## ЕДИНИЦЫ ИЗМЕРЕНИЯ ИНФОРМАЦИИ

Единица измерения информации называется бит (bit) – сокращение от английских слов binary digit, что означает двоичная цифра.

В компьютерной технике бит соответствует физическому состоянию носителя информации: намагничено – не намагничено, есть отверстие – нет отверстия. При этом одно состояние принято обозначать цифрой 0, а другое - цифрой 1. Выбор одного из двух **ВОЗМОЖНЫХ** вариантов позволяет также различать логические истину и ложь. Последовательностью битов можно закодировать текст, изображение, звук или какую-либо другую информацию. Такой метод представления информации называется двоичным кодированием (binary encoding).

В информатике часто используется величина, называемая байтом (byte) и равная 8 битам. И если бит позволяет выбрать один вариант из двух возможных, то байт, соответственно, 1 из 256 (2<sup>8</sup>). В большинстве современных ЭВМ при кодировании каждому символу соответствует своя последовательность из восьми нулей и единиц, т. е. байт. Соответствие байтов и символов задается с помощью таблицы, в которой для каждого кода указывается свой символ. Так, например, в широко распространенной кодировке Koi8-R буква "М" имеет код 11101101, буква "И" - код 11101001, а пробел - код 00100000.

Наряду с байтами для измерения количества информации используются более крупные единицы:

1 Кбайт (один килобайт) =  $2^{10}$  байт = 1024 байта:

1 Мбайт (один мегабайт) =  $2^{10}$  Кбайт = 1024 Кбайта;

1 Гбайт (один гигабайт) =  $2^{10}$  Мбайт = 1024 Мбайта;

1 Тбайт (один терабайт) =  $2^{10}$  Гбайт = 1024 Гбайта.

## Залание № 1.

Представьте количество информации равное  $X$  бит в различных единицах измерения: Кб, Мб.

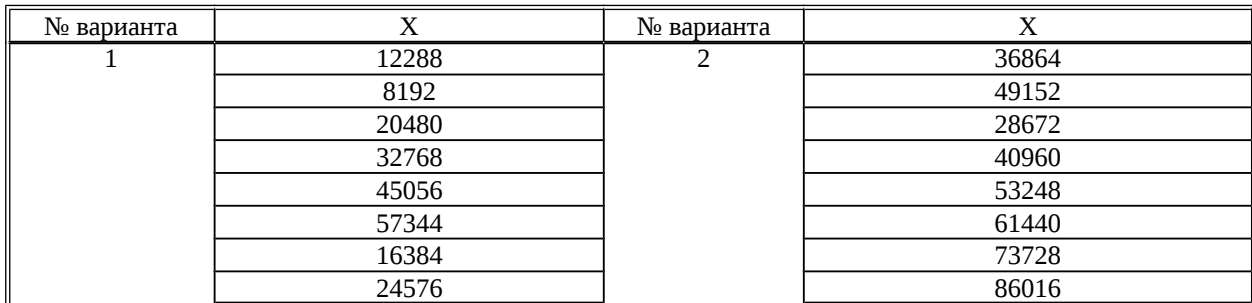

## Задание № 2.

Текст занимает X страниц по Y строк. В каждой строке записано по Z символов. Рассчитайте объем информации в тексте. Ответ представьте в следующих единицах измерения: битах, байтах, Кб, Мб, Гб

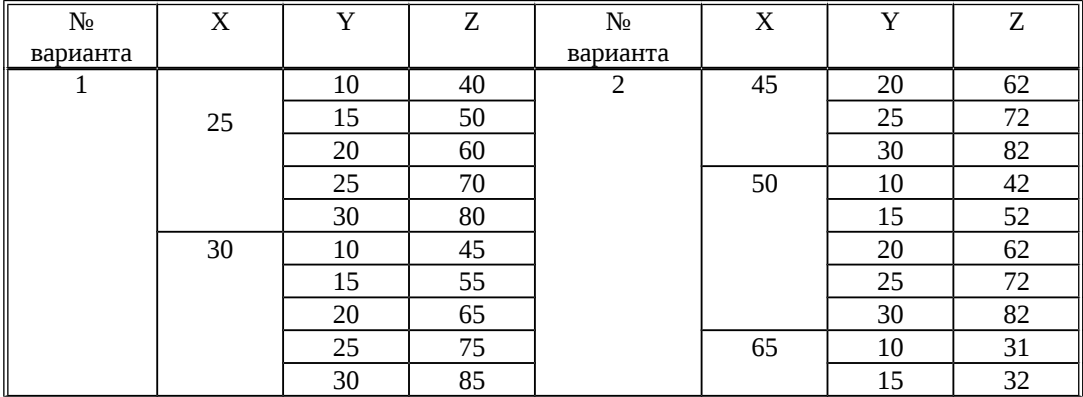

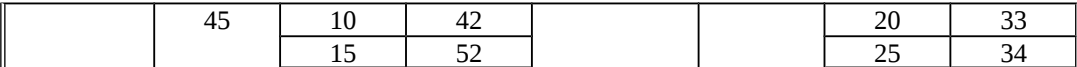

## **Задание № 3.**

Расположите приведенные значения объемов памяти в порядке возрастания.

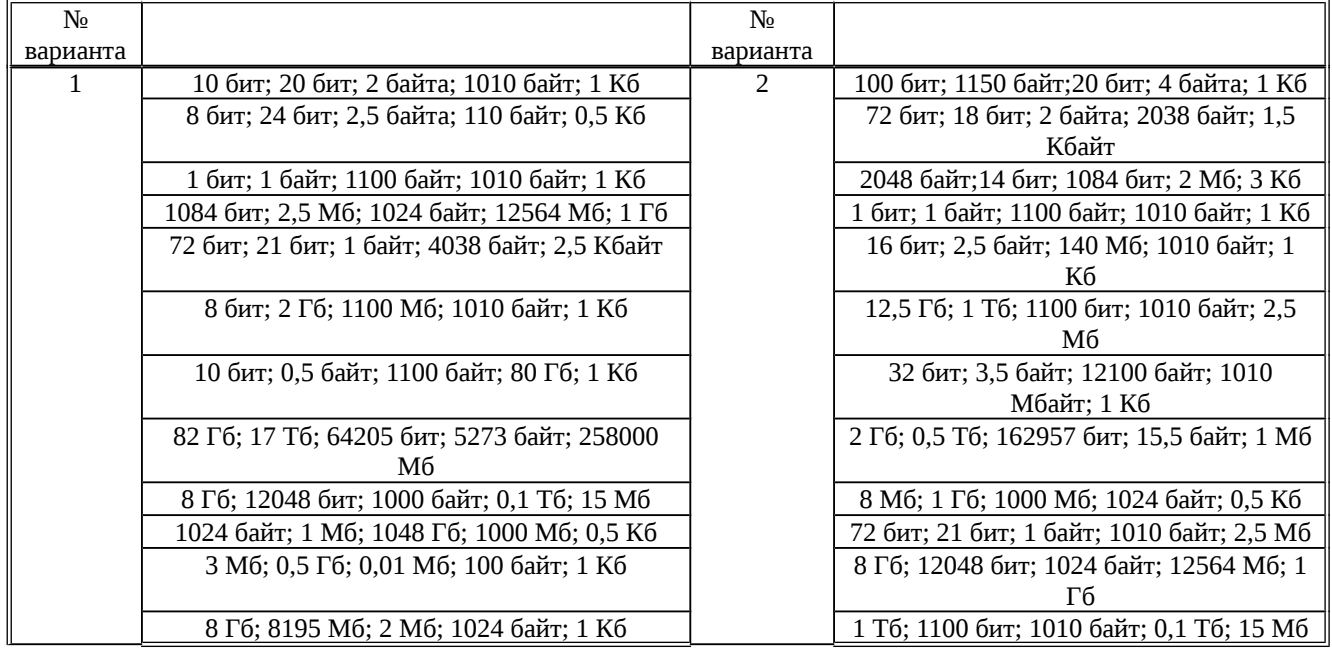